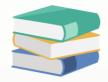

## How can I set access right for the "Export To" or "Email As" Sales Invoice in Preview mode? The button is missing now

## Scenario:

In the full access user able to "Export To"/"Email As" that Sales Invoice in Preview Mode

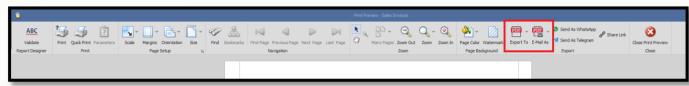

But customize access right user unable to "Export To"/"Email As" that Sales in Preview Mode

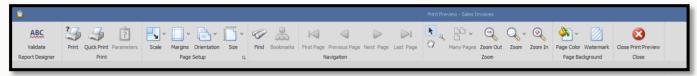

## Solution

Maintenance > User Roles > Select the user role that cannot "Export To"/"Email As" Sales Invoice > Go to Reports tab > Search for 'Sales Invoice' > Enable 'Export'.

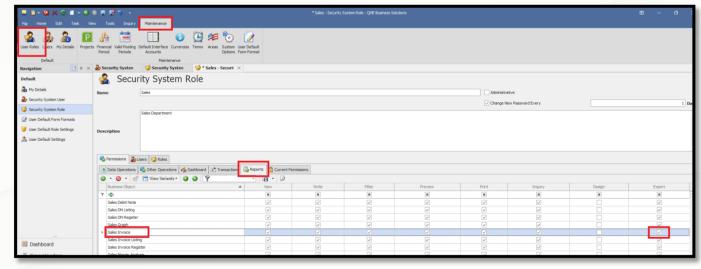

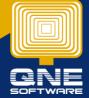